# **Foreman - Bug #31719**

# **Unable to clear http\_proxy\_except\_list setting**

01/25/2021 03:05 PM - Ondřej Pražák

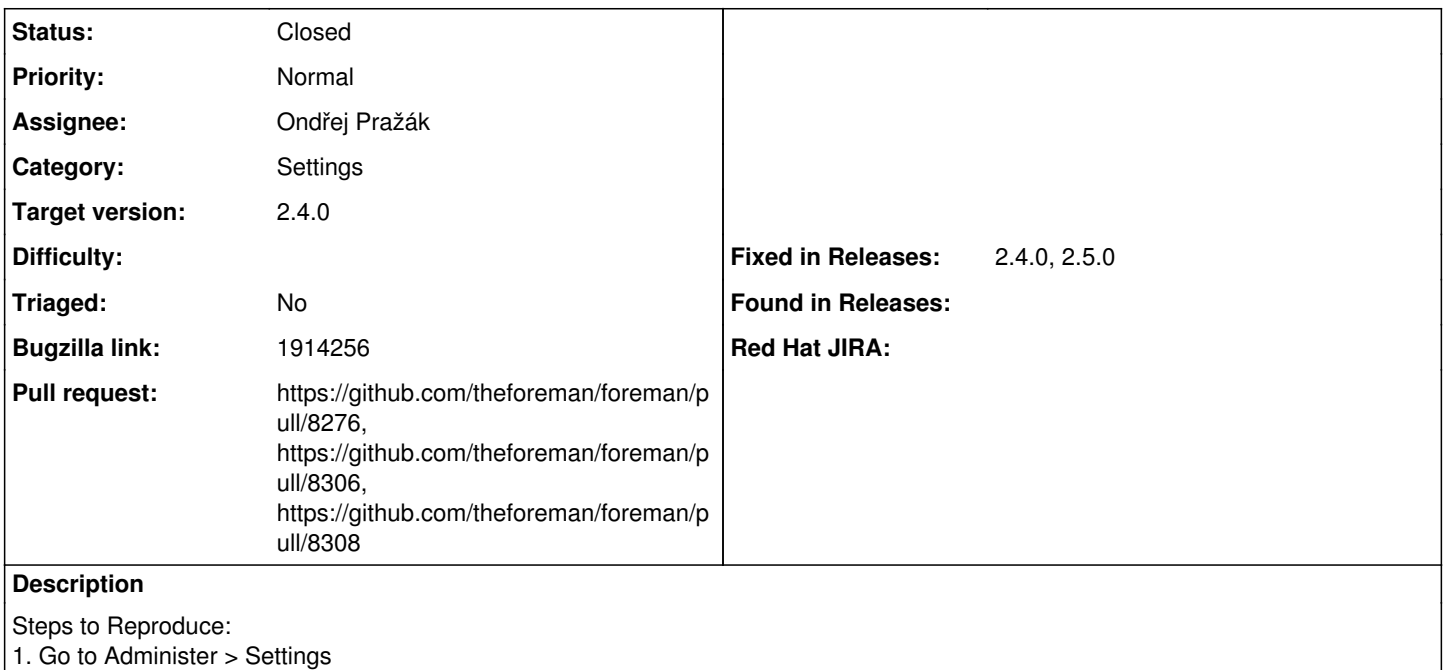

2. Update "HTTP proxy except hosts" field. (Add anything)

3. Try to clear "HTTP proxy except hosts" field.

### **Associated revisions**

# **Revision 46fcf936 - 02/02/2021 12:56 PM - Ondřej Pražák**

Fixes #31719 - Fix array settings to accept empty array

### **History**

## **#1 - 01/25/2021 03:09 PM - Ondřej Pražák**

*- Subject changed from Unable to clear http\_proxy\_except\_list setting to Unable to clear http\_proxy\_except\_list setting*

*- Assignee set to Ondřej Pražák*

### **#2 - 01/25/2021 03:10 PM - The Foreman Bot**

- *Status changed from New to Ready For Testing*
- *Pull request https://github.com/theforeman/foreman/pull/8276 added*

### **#3 - 02/02/2021 12:56 PM - The Foreman Bot**

*- Fixed in Releases 2.4.0 added*

#### **#4 - 02/02/2021 01:01 PM - Ondřej Pražák**

*- Status changed from Ready For Testing to Closed*

Applied in changeset [foreman|46fcf9361e2d8c6cb89af2c3f8b9be60365fdd21](https://projects.theforeman.org/projects/foreman/repository/foreman/revisions/46fcf9361e2d8c6cb89af2c3f8b9be60365fdd21).

#### **#5 - 02/03/2021 09:46 AM - Marek Hulán**

*- Target version set to 2.4.0*

#### **#6 - 02/03/2021 09:50 AM - The Foreman Bot**

*- Pull request https://github.com/theforeman/foreman/pull/8306 added*

#### **#7 - 02/03/2021 12:01 PM - The Foreman Bot**

*- Pull request https://github.com/theforeman/foreman/pull/8308 added*

# **#8 - 02/03/2021 12:05 PM - The Foreman Bot**

*- Fixed in Releases 2.5.0 added*